# **CSCI 370: Computer Architecture**

# GDB Reference

# Essential Commands

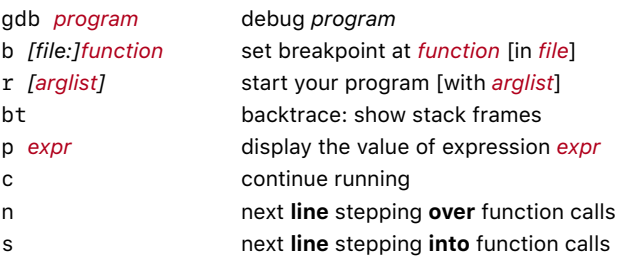

# Starting and Stopping GDB

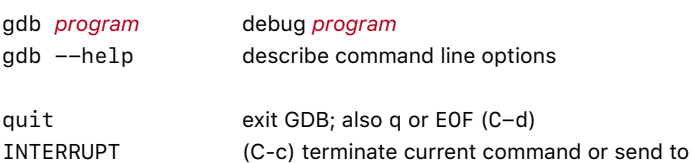

running process

# Executing

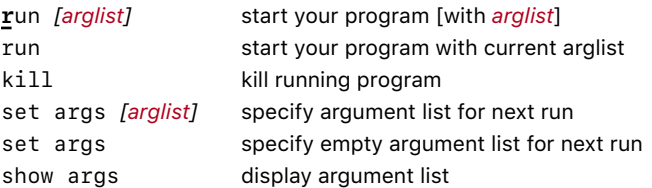

# Breakpoints

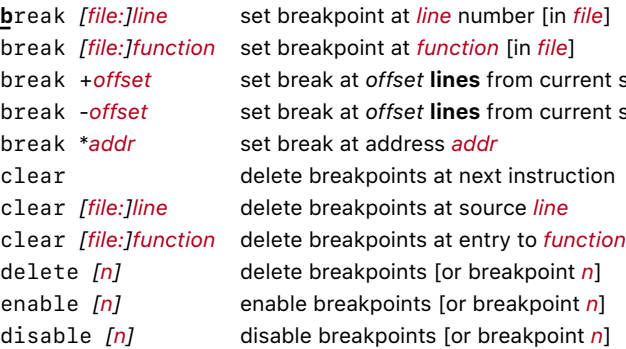

### Program Stack

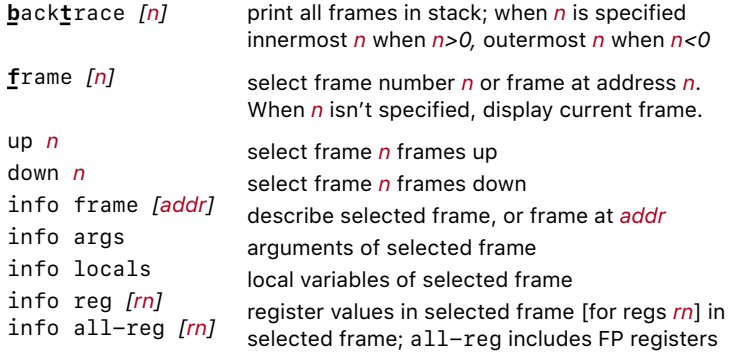

# Execution Control

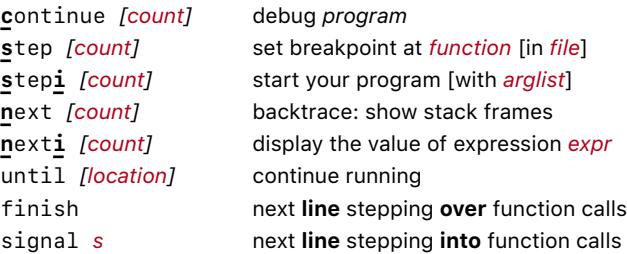

# Display

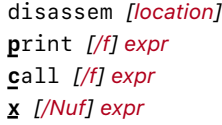

display memory as machine instructions show value of expression *expr* like print but does not display void examine memory at address *expr*

#### Format specifier *f*

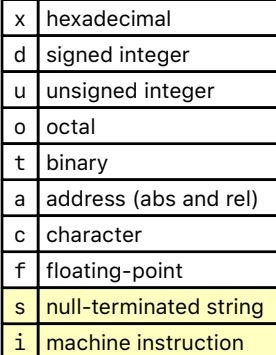

# Expressions

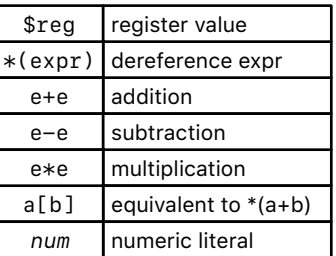

#### Count specifier *N*

numeric value

 $stop$ : stop

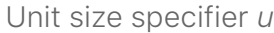

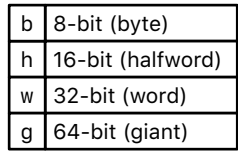

#### Examples

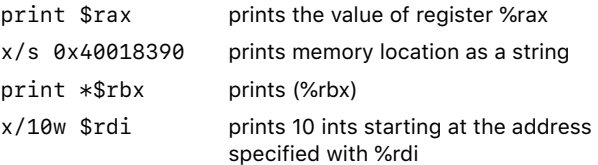

### GDB Dashboard Extension

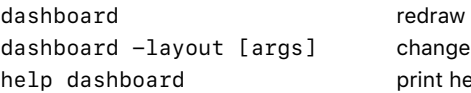

the dashboard layout elp/usage